## << Windows 98

- << Windows 98 >>
- 13 ISBN 9787980045948
- 10 ISBN 7980045947

出版时间:2000-12

页数:278

字数:420

extended by PDF and the PDF

http://www.tushu007.com

### << Windows 98

Windows 98 Windows 95  $\mathsf{Web}$ Windows 98 PC Windows 98<br>Wizard estate wizard) しかし しゅうしゅうしょう しゅうしゅう しゅうしゅう しゅうしゅう しゅうしゅう しゅうしゅう しゅうしゅう しゅうしゅうしゅう しゅうしゅう しゅうしゅう しゅうしゅう しゅうしゅく しゅうしゅく web windows 98 Windows 98 19 Windows 98 Windows 98 Windows 98 Windows 98 Internet Internet Explorer E-Mail News Microsoft NetMeeting FTP Gopher Telnet

Windows 98

Windows 98

Windows 98

2000.11

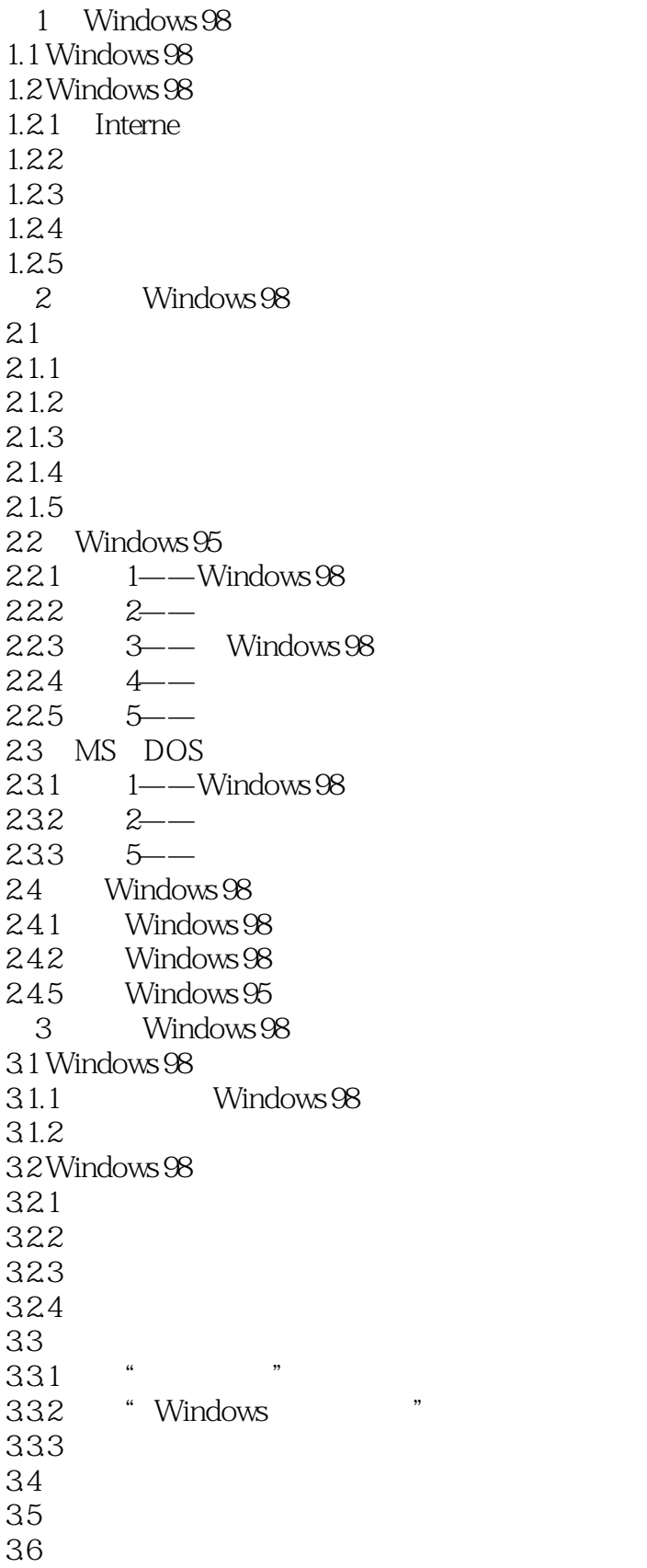

# << Windows 98

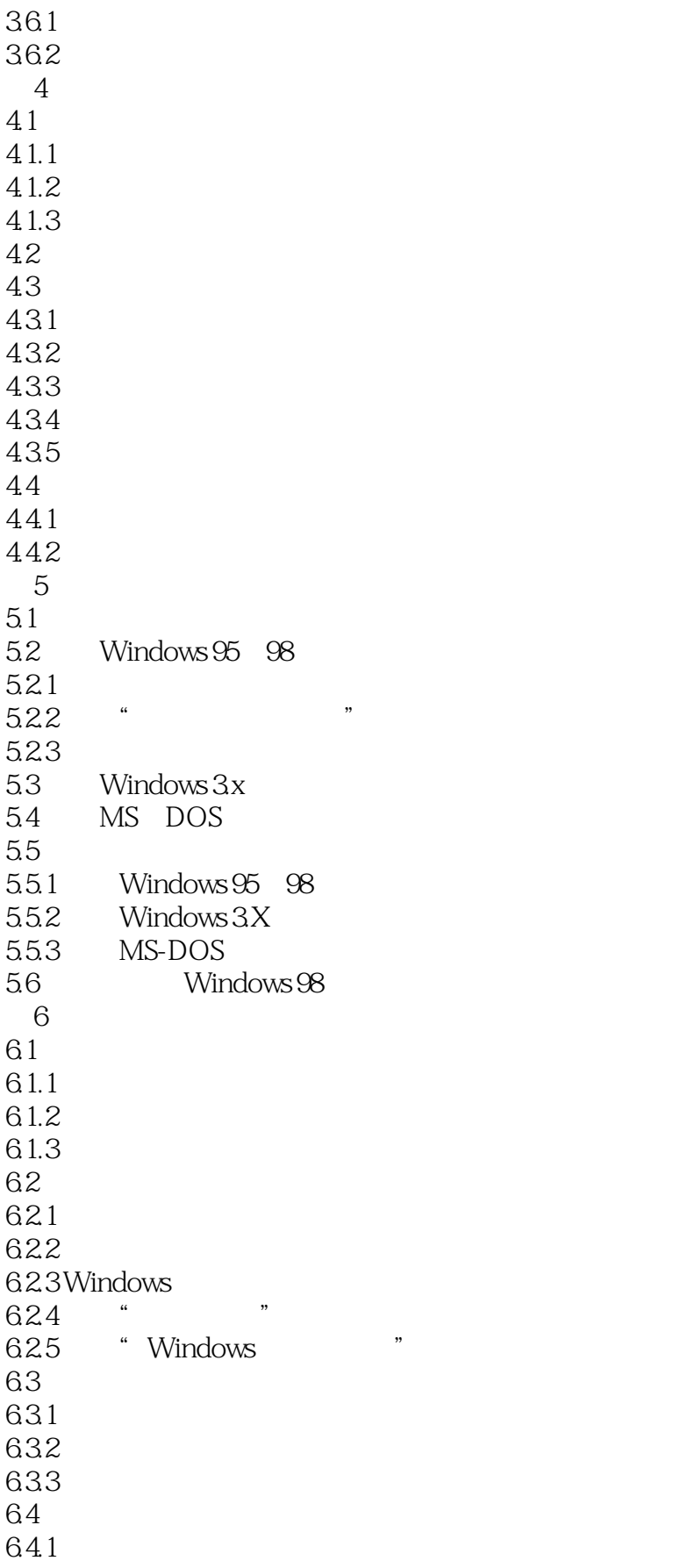

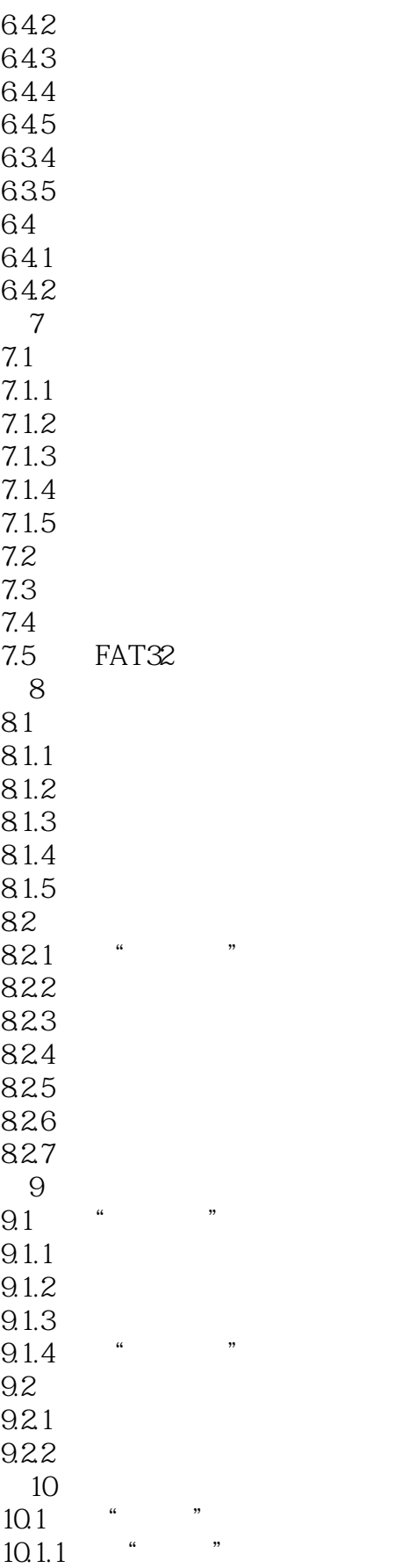

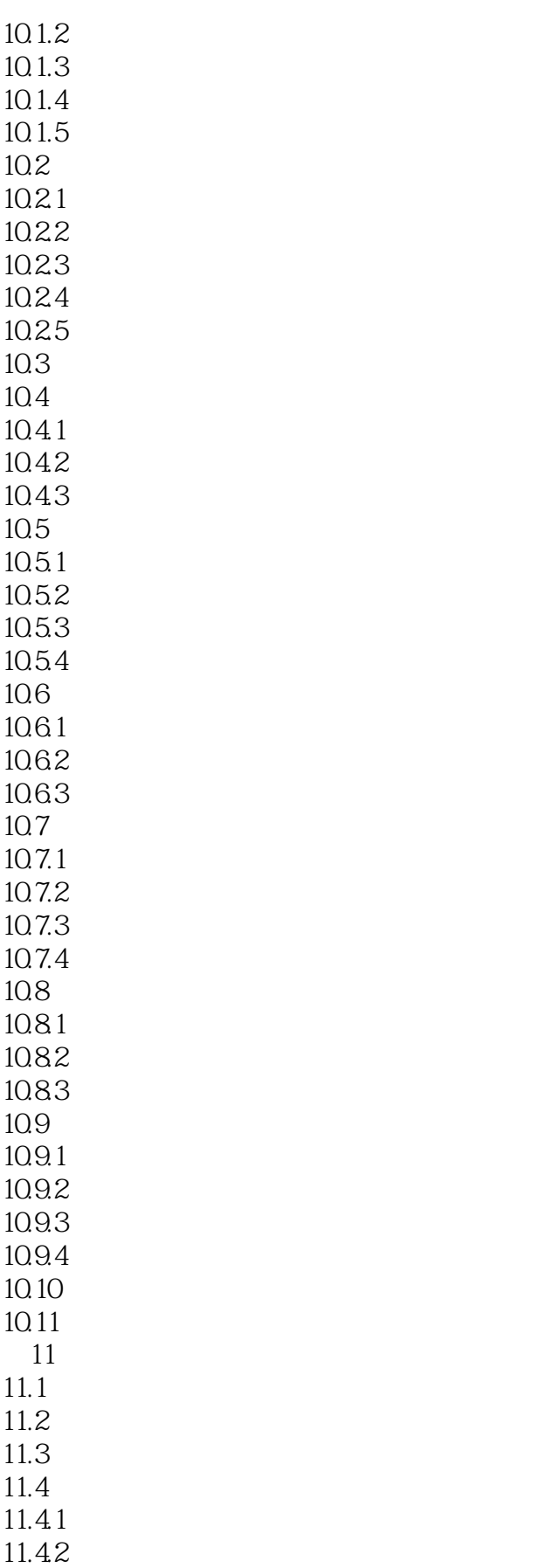

# << Windows 98

![](_page_6_Picture_155.jpeg)

![](_page_7_Picture_156.jpeg)

![](_page_8_Picture_156.jpeg)

# << Windows 98

![](_page_9_Picture_84.jpeg)

![](_page_10_Picture_0.jpeg)

本站所提供下载的PDF图书仅提供预览和简介,请支持正版图书。

更多资源请访问:http://www.tushu007.com